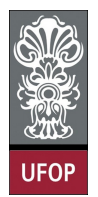

Aluno: \_\_\_\_\_\_\_\_\_\_\_\_\_\_\_\_\_\_\_\_\_\_\_\_\_\_\_\_\_\_\_\_\_\_\_\_\_\_\_\_\_\_\_\_\_\_\_\_\_\_\_\_ No. \_\_\_\_\_\_\_\_\_\_

A cola não será tolerada. Se alguém for pego colando, será reprovado com Zero. É considerado cola: olhar/copiar da prova de outro ou deixar outro aluno olhar sua prova.

## 1ra. Avaliação - Grupo A

1. (2pts) Dado um valor de x, elaborar um programa para calcular e exibir o valor da função y, de acordo com os intervalos a seguir:

```
• x < 0 \to y = 5x^2 + 3x - 1x = 0 \rightarrow y = 00 < x < 5 \rightarrow não existe função definida
int main(){
    float x;
    printf ("Digite um numero: ");
    \operatorname{scanf} ( "%f", \&x);
    if (x < 0)printf ("y = \%f", 5*pow (x, 2) + 3*x - 1);
    e l s e
         if (x = 0)print f("y = 0");
         e l s e
             print f("nao existse funcao definida");return 0;}
```
2. (2pts) Uma pessoa possui R\$ 60,00 em sua carteira (10 notas de R\$ 1,00, 10 notas de R\$ 2,00 e 6 notas de R\$ 5,00) para pagar um compra feita no supermercado. Dado o valor (inteiro) de sua compra, elaborar um programa para calcular e exibir a quantidade mínima de notas necessárias para pagar a compra. O programa deve exibir a quantidade de notas de \$1, de \$2 e de \$5. Se o valor de compra for superior a R\$ 60,00 o programa deve exibir uma mensagem de erro.

```
int main(){
     int not a1, not a2, not a5, valor;print f("Inserti value value of the value function);
     \text{scanf}("%d", \&\text{valor};if ( valor \leq 60)
      {
           \text{not }a5 = \text{valor } / 5;if (nota 5 > 6)nota5 = 6;
            value = value = \frac{5 * n \cdot 5}{5};
            \text{not } a2 = \text{valor } / 2;if (\text{not }a2 > 10)\text{not } a2 = 10;
            \text{not } a1 = \text{valor } -2 * \text{not } a2 ;
```

```
printf ("%d notas de 5 reais: \n \n \binom{n}{2};
          {\tt printf('"M'~notas de 2 reais: \ \n'n", \ nota2 );}{\tt printf('"%d notas de 1 real: \setminus n", \; nota1)};}
     e l s e
         printf ("Valor de vende deve ser menor ou igual a 60 reais");
     return 0;}
```
3. (2pts) Elaborar um programa para exibir um tabuleiro de damas formado por asteriscos conforme a figura abaixo. O tamanho  $n$  é fornecido pelo usuário, o mesmo deve ser maior a 2 e menor a 20.

```
n = 5∗ ∗ ∗ ∗ ∗
              ∗ ∗ ∗ ∗ ∗
            ∗ ∗ ∗ ∗ ∗
              ∗ ∗ ∗ ∗ ∗
            ∗ ∗ ∗ ∗ ∗
int main(){
       int n, i, j;printf ("Digite valor: ");
       \operatorname{scan}( "%d", \&n);
        if (n)=2 && n<=20}
               for ( i = 0; i < n; i + j {
                        {\rm for} \hspace{0.3cm} ( \hspace{0.1cm} {\rm j} \hspace{0.1cm} = \hspace{0.1cm} 0 \hspace{0.1cm} ; \hspace{0.3cm} {\rm j} \hspace{0.1cm} < \hspace{0.1cm} {\rm n} \hspace{0.1cm} ; \hspace{0.3cm} {\rm j} + + )if (i \% 2 \equiv 0)
                                      print(f("*);
                               else
                                       print(f("**");
                       print(f(\sqrt[n]{n^n});}
       }
       return 0;}
```
4. (2pts) Elaborar uma função para calcular a soma das n primeiras parcelas da sequência:  $S=-\frac{2x}{2}$ 

```
rac{2x}{2} + \frac{3x^2}{3}rac{x^2}{3} - \frac{4x^3}{4}\frac{1}{4} + ...
int main ( ) {
        int n, i;double S = 0, x, expo = 1, cos f = 2;
         printf ("Digite numero de termos: ");
         \operatorname{scan} f("Xd", \&n);print f("Digite numero x: ");\verb|scanf("\\\'{lf", \&x }, \&x);{\rm for} \hspace{0.3cm} ( \hspace{0.1cm} i \hspace{0.1cm} = \hspace{0.1cm} 1; \hspace{0.3cm} i \hspace{0.1cm} < = \hspace{0.1cm} n \hspace{0.1cm} ; \hspace{0.3cm} i{+}{+}, \hspace{0.2cm} {\rm co}\hspace{0.1cm} e f{+}{+}, \hspace{0.2cm} {\rm exp}{o}{{+}}+ \hspace{0.1cm})if (i \% 2 != 0)
                          S = ( \text{coeff} * \text{pow} (x, \text{exp} o) / \text{coeff} );e l s e
                          S \pm (coef*pow(x, expo)/coef);
         printf ("S = \%f", S);
         return 0 ;
}
```
5. (2pts) Escreva um programa que imprima a sequência " 987654321876543217654321654321543214321321211 "

```
int main ( ) {
       int i, j;{\rm for} (i = 9; i > = 1; i-−)
               {\rm for} {\rm (}\ {\rm j}\ =\ {\rm i}\ ;\ \ {\rm j}\ > =\ 1;\ \ {\rm j}\ - \ )print(f(' \&d ", j);
       return 0;}
```
6. (1pt) Escreva um programa que leia o código de um determinado produto e mostre a sua classificação. Utilize a tabela abaixo como referência:

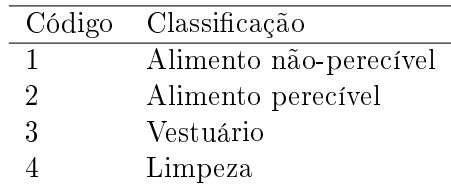

```
int main ( ) {
      int cod;
      print f("Digite o codego: ");\operatorname{scanf} ( "%d", \&\operatorname{cod});
      swit ch (cod){
             \mathtt{case} 1: \mathtt{printf('Alimento~nao-perecivel'')}; \mathtt{break}\mathtt{case} 2: \mathtt{printf('Alimento~perecivel'')}; \mathtt{break}\mathtt{case} 3: \mathtt{printf} ("Vestuario"); \mathtt{break}case 4: printf ("Limpeza"); break
      }
      return 0;}
```